# **creole - Bac à idée #22448**

## **CreoleService devrait pouvoir fournir la liste des services qu'il sait gérer**

12/12/2017 10:01 - équipe eole Academie d'Orléans-Tours

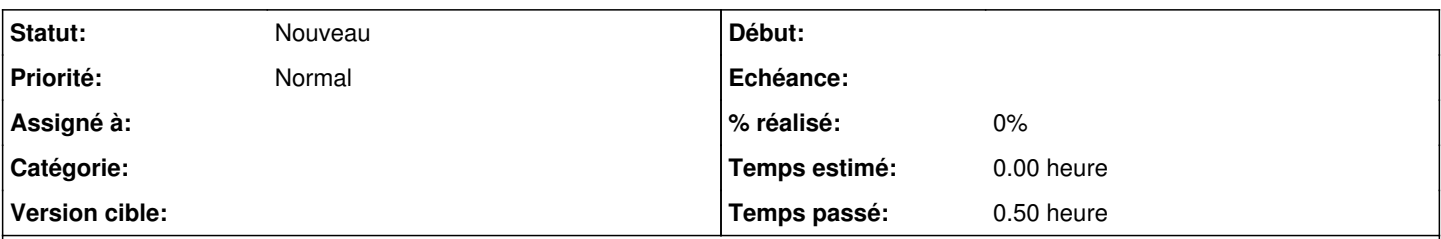

## **Description**

Bonjour,

Suite à un problème concernant le service squid nous avons constaté que le paragraphe "Vider le cache du proxy" de la page [http://eole.ac-dijon.fr/documentations/2.5/partielles/HTML/ModuleAmon/co/95\\_questionsFrequentes.html](http://eole.ac-dijon.fr/documentations/2.5/partielles/HTML/ModuleAmon/co/95_questionsFrequentes.html) n'était pas pertinent. Par la même occasion est-il possible d'avoir une documentation (ou une complétion en ligne de commande) sur la commande CreoleService afin de connaître selon le module le nom des services qui sont gérés ?

## **Historique**

#### **#1 - 12/12/2017 13:08 - Gérald Schwartzmann**

*- Assigné à mis à Gérald Schwartzmann*

Bonjour,

#### Il semble que le répertoire à changé en squid3 :

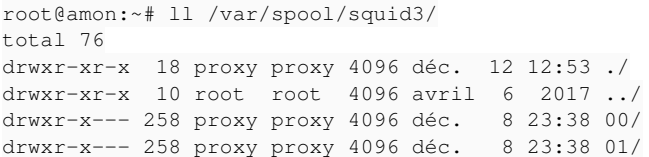

Mais j'ai souvenir qu'en 2.6 nous avons renommé le répertoire squid3 en squid.

## **#2 - 18/12/2017 10:38 - Gérald Schwartzmann**

Pour la deuxième partie de la demande :

```
root@eolebase:~# CreoleGet .containers.services|grep \.name=
service0.name="networking" 
service1.name="cron" 
service10.name="exim4" 
service11.name="eoleflask" 
service12.name="nginx" 
service13.name="ead3"
```
service14.name="genconfig" service15.name="bastion" service16.name="z\_stats" service2.name="rng-tools" service3.name="ntp" service4.name="nut-server" service5.name="salt-api" service6.name="salt-master" service7.name="salt-minion" service8.name="ead-server" service9.name="ead-web" root@eolebase:~#

### **#3 - 18/12/2017 17:38 - Gérald Schwartzmann**

*- % réalisé changé de 0 à 50*

Une demande de documentation [#22517](https://dev-eole.ac-dijon.fr/issues/22517) a été ajouté sur le sprint en cours

## **#4 - 19/12/2017 10:05 - Gérald Schwartzmann**

- *Tracker changé de Demande à Proposition Scénario*
- *Statut changé de Nouveau à À formaliser*
- *% réalisé changé de 50 à 0*

Je transforme la deuxième partie de la demande en proposition de scénario à savoir : CreoleService devrait soit :

- permettre la complétion pour lister le nom des services gérés
- ajouter un paramètre à la commande, exemple CreoleService --list

#### **#5 - 21/12/2017 11:27 - Joël Cuissinat**

- *Projet changé de Amon à creole*
- *Sujet changé de Mise à jour de la documentation eole 2.5.2 à CreoleService devrait pouvoir fournir la liste des services qu'il sait gérer*
- *Statut changé de À formaliser à Nouveau*
- *Assigné à Gérald Schwartzmann supprimé*

#### **#6 - 17/01/2018 15:01 - Gilles Grandgérard**

- *Tracker changé de Proposition Scénario à Scénario*
- *Release mis à EOLE 2.6.2.1*

## **#7 - 17/01/2018 16:42 - Joël Cuissinat**

*- Points de scénarios mis à 1.0*

#### **#8 - 27/06/2018 15:01 - Daniel Dehennin**

# **#9 - 20/08/2019 14:57 - Gilles Grandgérard**

*- Tracker changé de Scénario à Bac à idée*